## Test for Binomial Proportions

اكالمساكا

#### Department of Statistics, University of South Carolina

Stat 705: Data Analysis II

- Tests for a binomial proportion
- Score test versus Wald
- Exact binomial test
- Tests for differences in binomial proportions
- Intervals for differences in binomial proportions

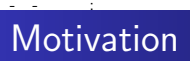

- Consider a randomized trial where 40 subjects were randomized (20 each ) to two drugs with the same active ingredients but different excipients
- Consider counting the number of participants with side effects for each drug

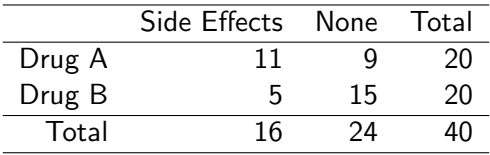

# Hypothese tests for binomial proportions

- Consider testing  $H_0$ :  $p = p_0$  for a binomial proportion
- The score test statistic

اكاكاكا

$$
\frac{\widehat{\rho}-\rho_0}{\sqrt{\rho_0(1-\rho_0)/n}}
$$

follows a Z distribution for large n

• This test performs better than the Wald test

$$
\frac{\widehat{\rho}-\rho_0}{\sqrt{\widehat{\rho}(1-\widehat{\rho})/n}}
$$

• The Wald interval for p

$$
\hat{\rho} \pm Z_{1-\alpha/2} \sqrt{\hat{\rho}(1-\hat{\rho})/n}
$$

#### اكاكاكا Some discussion

- The Wald interval performs terribly
- Coverage probability varies wildly, sometimes being quite low for certain values of  $n$  even when  $p$  is not near the boundaries
	- Example, when  $p = .5$  and  $n = 40$  the actual coverage of a 95% interval is only 92%
- $\bullet$  When p is small or large, coverage can be quite poor even for extremely large values of n
	- Example, when  $p = 0.005$  and  $n = 1,876$  the actual coverage rate of a 95% interval is only 90%

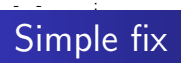

- A simple fix for the problem is to add two successes and two failures
- That is let  $\tilde{p} = (X + 2)/(n + 4)$
- The (Agresti- Coull) interval is

$$
\tilde{\rho} \pm Z_{1-\alpha/2} \sqrt{\tilde{\rho}(1-\tilde{\rho})/\tilde{n}}
$$

• Motivation: when p is large or small, the distribution of  $\hat{p}$  is skewed and it does not make sense to center the interval at the MLE; adding the pseudo observations pulls the center of the interval toward 0.5

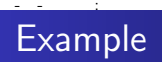

- In our previous example consider testing whether or not Drug A's percentage of subjects with side effects is greater than 10%
- $H_0: p_A = 0.1$  versus  $H_A: p_A > 0.1$
- $\widehat{\rho} = \frac{11}{20} = 0.55$
- **•** Score test statistic

$$
\frac{0.55-0.1}{\sqrt{0.1\times0.9/20}}=6.7
$$

• Reject, *p*-value= $P(Z > 6.7) \approx 0$ 

- $\bullet$  Considering calculating an exact p-value
- What's the probability, under the null hypothesis, of getting evidence as extreme or more extreme than what we observed?

$$
P(X_A>11)=\sum_{\varkappa=11}^{20}\binom{20}{11}0.1^\varkappa\times0.9^{20-\varkappa}\approx0
$$

- Considering calculating an exact p-value
- What's the probability, under the null hypothesis, of getting evidence as extreme or more extreme than what we observed?

$$
P(X_A > 11) = \sum_{x=11}^{20} {20 \choose 11} 0.1^x \times 0.9^{20-x} \approx 0
$$

- $\bullet$  pbinom(10, 20, 0.1, lower.tail=FALSE)
- $\bullet$  binom.test(11, 20, 0.1, alternative="greater")

# Wald versus Agresti/Coull

اكاكاكا

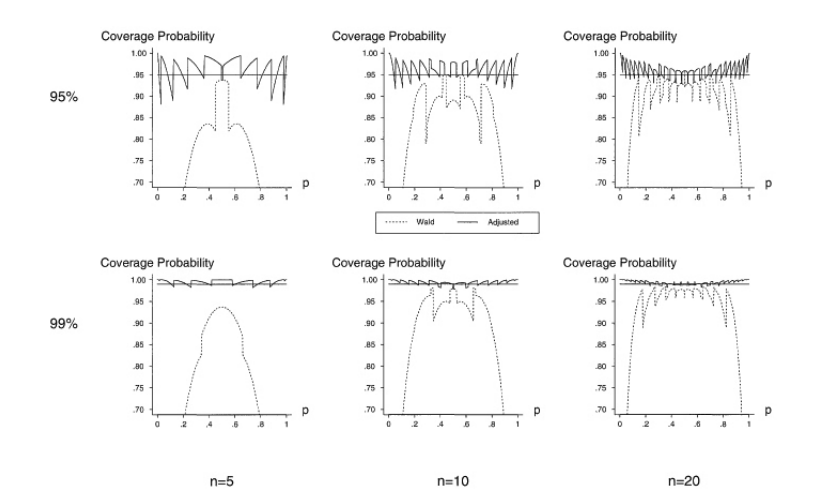

### • Bayesian statistics posits a **prior** on the parameter of interest

- All inferences are then performed on the distribution of the parameter given the data, called the **posterior**
- In general,

Bayesian analysis

اكاكاكا

$$
f(\theta|data) = \frac{f(data|\theta)f(\theta)}{f(data)},
$$

hence

Posterior  $\propto$  Likelihood  $\times$  Prior

Therefore (as we saw in diagnostic testing) the likelihood is the factor by which our prior beliefs are updated to produce conclusions in the light of the data

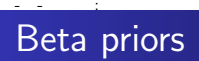

- The beta distribution is the default prior for parameters between 0 and 1.
- The beta density depends on two parameters  $\alpha$  and  $\beta$

$$
\frac{\Gamma(\alpha+\beta)}{\Gamma(\alpha)\Gamma(\beta)}p^{\alpha-1}(1-p)^{\beta-1} \quad \text{for} \ \ 0 \le p \le 1
$$

- The mean of the beta density is  $\alpha/(\alpha + \beta)$
- The variance of the beta density is

$$
\frac{\alpha\beta}{(\alpha+\beta)^2(\alpha+\beta+1)}
$$

• The uniform density is the special case where  $\alpha = \beta = 1$ 

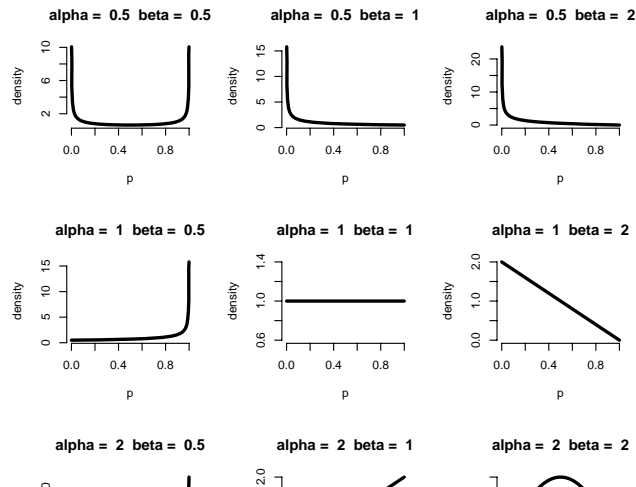

اكالمساكا

density

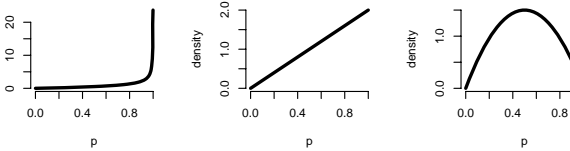

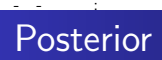

- Suppose that we chose values of  $\alpha$  and  $\beta$  so that the beta prior is indicative of our degree of belief regarding  $p$  in the absence of data
- Then using the rule that

```
Posterior \propto Likelihood \times Prior
```
and throwing out anything that doesn't depend on  $p$ , we have that

Posterior 
$$
\propto
$$
  $p^x (1-p)^{n-x} \times p^{\alpha-1} (1-p)^{\beta-1}$   
=  $p^{x+\alpha-1} (1-p)^{n-x+\beta-1}$ 

• This density is just another beta density with parameters  $\tilde{\alpha} = x + \alpha$  and  $\tilde{\beta} = n - x + \beta$ 

**•** Posterior mean

$$
E[p | X] = \frac{\tilde{\alpha}}{\tilde{\alpha} + \tilde{\beta}}
$$
  
= 
$$
\frac{x + \alpha}{x + \alpha + n - x + \beta}
$$
  
= 
$$
\frac{x + \alpha}{n + \alpha + \beta}
$$
  
= 
$$
\frac{x}{n} \times \frac{n}{n + \alpha + \beta} + \frac{\alpha}{\alpha + \beta} \times \frac{\alpha + \beta}{n + \alpha + \beta}
$$
  
= 
$$
MLE \times \pi + \text{Prior Mean} \times (1 - \pi)
$$

- The posterior mean is a mixture of the MLE  $(\hat{\rho})$  and the prior mean
- $\bullet$   $\pi$  goes to 1 as *n* gets large; for large *n* the data swamps the prior
- $\bullet$  For small *n*, the prior mean dominates

اكالمساكا

- **•** Generalizes how science should ideally work; as data becomes increasingly available, prior beliefs should matter less and less
- With a prior that is degenerate at a value, no amount of data can overcome the prior

#### اكاكاكا Posterior variance

• The posterior variance is

$$
Var(p \mid x) = \frac{\tilde{\alpha}\tilde{\beta}}{(\tilde{\alpha} + \tilde{\beta})^2(\tilde{\alpha} + \tilde{\beta} + 1)}
$$
  
= 
$$
\frac{(x + \alpha)(n - x + \beta)}{(n + \alpha + \beta)^2(n + \alpha + \beta + 1)}
$$

• Let  $\tilde{p} = (x + \alpha)/(n + \alpha + \beta)$  and  $\tilde{n} = n + \alpha + \beta$  then we have

$$
Var(p \mid x) = \frac{\widetilde{p}(1-\widetilde{p})}{\widetilde{n}+1}
$$

If  $\alpha = \beta = 2$  then the posterior mean is

$$
\tilde{p}=(x+2)/(n+4)
$$

and the posterior variance is

$$
\widetilde{\rho}(1-\widetilde{\rho})/(\widetilde{n}+1)
$$

This is almost exactly the mean and variance we used for the Agresti-Coull interval

### اكاكاكا Example

- Consider an example where  $x = 13$  and  $n = 20$
- Consider a uniform prior,  $\alpha = \beta = 1$
- The posterior is proportional to (see formula above)

$$
p^{x+\alpha-1}(1-p)^{n-x+\beta-1} = p^x(1-p)^{n-x}
$$

that is, for the uniform prior, the posterior is the likelihood

• Consider the instance where  $\alpha = \beta = 2$  (recall this prior is humped around the point .5) the posterior is

$$
p^{x+\alpha-1}(1-p)^{n-x+\beta-1}=p^{x+1}(1-p)^{n-x+1}
$$

The "Jeffrey's prior" which has some theoretical benefits puts  $\alpha = \beta = .5$ 

**alpha = 0.5 beta = 0.5**

اكالمساكا

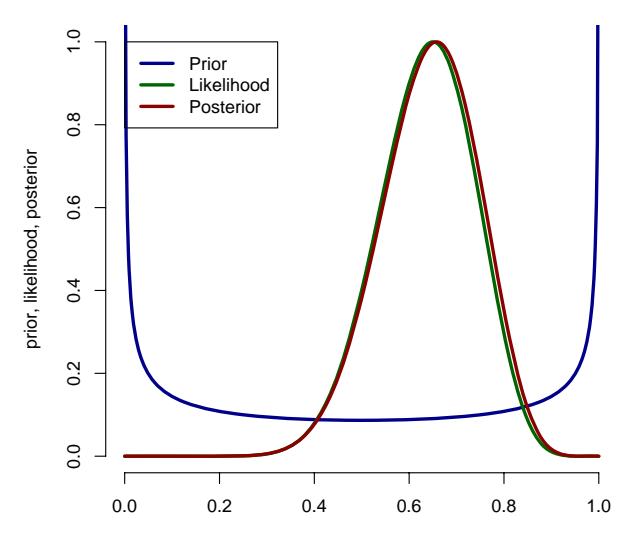

**alpha = 1 beta = 1**

اكالمساكا

т.

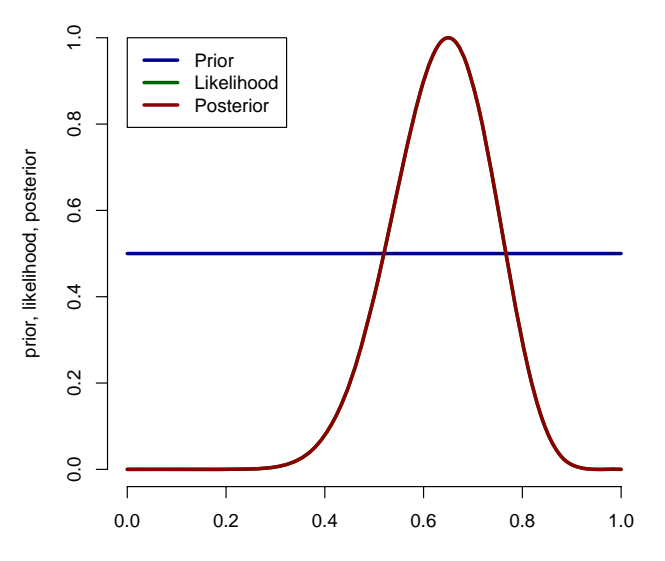

**alpha = 2 beta = 2**

.

н

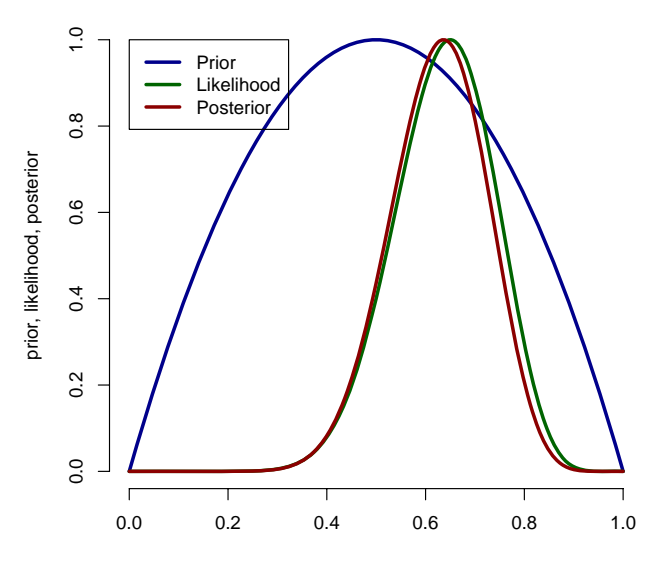

**alpha = 2 beta = 10**

اكالمساكا

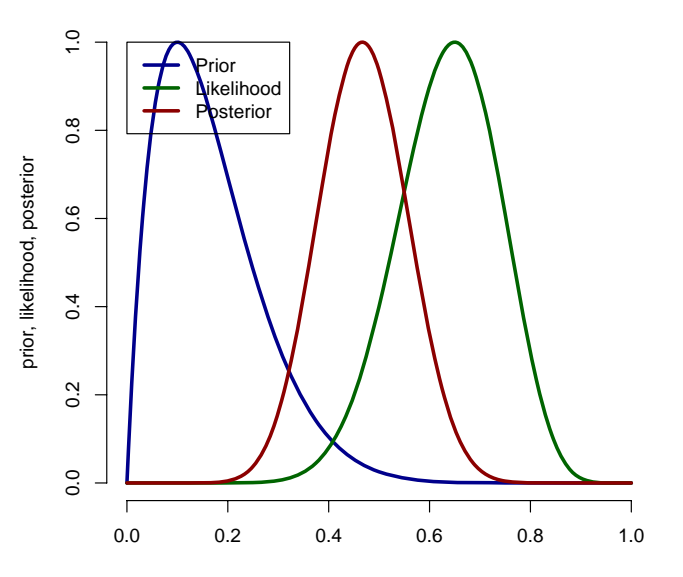

**alpha = 100 beta = 100**

اكالمساكا

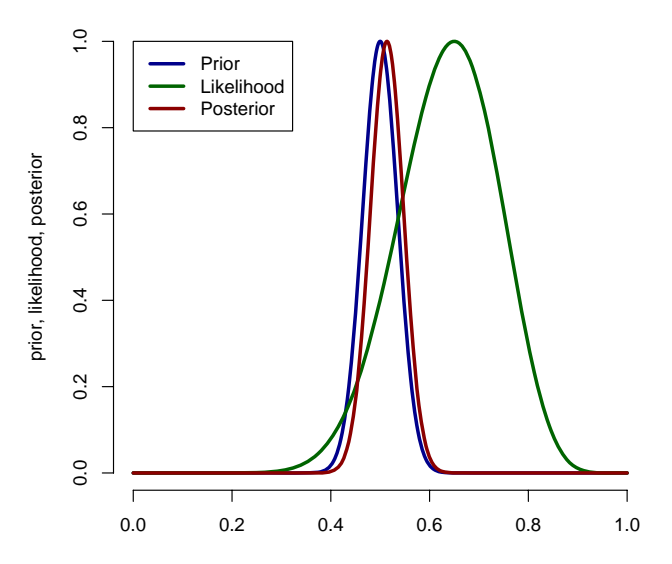

- A Bayesian credible interval is the Bayesian analog of a confidence interval
- $\bullet$  A 95% credible interval, [a, b] would satisfy

$$
P(p \in [a, b] \mid x) = .95
$$

- The best credible intervals chop off the posterior with a horizontal line in the same way we did for likelihoods
- These are called highest posterior density (HPD) intervals

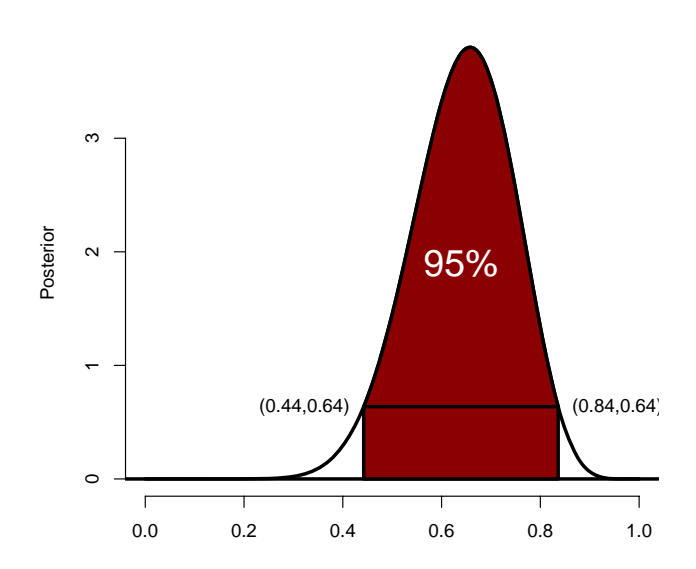

- - :

Install the binom package, then the command

```
library(binom)
binom.bayes(13, 20, type = "highest")
```
gives the HPD interval. The default credible level is 95% and the default prior is the Jeffrey's prior.

- Confidence interval: (Wald) [.44, .86]
- Actual interpretation:

The interval .44 to .86 was constructed such that in repeated independent experiments, 95% of the intervals obtained would contain p.

- Recall that Jeffrey's prior 95% credible interval was [.44, .84]
- Actual interpretation

The probability that p is between .44 and .84 is 95%.

- Consider now testing whether the proportion of side effects is the same in the two grouops
- Let  $X \sim Binomial(n_1, p_1)$  and  $\widehat{p_1} = \frac{X}{n_1}$  $n<sub>1</sub>$
- Let  $Y \sim Binomial(n_2, p_2)$  and  $\widehat{p}_2 = \frac{Y}{n_2}$  $n<sub>2</sub>$

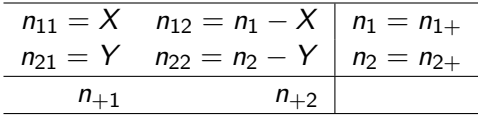

- Consider testing  $H_0$  :  $p_1 = p_2$  versus  $H_1 : p_1 \neq p_2$
- The score test statistic for this null hypothesis is

$$
\mathit{TS} = \frac{\widehat{\rho_1} - \widehat{\rho_2}}{\sqrt{\widehat{\rho}(1-\widehat{\rho})(\frac{1}{n_1} + \frac{1}{n_2})}}
$$

where  $\widehat{p} = \frac{X+Y}{n_1+n_2}$  $\frac{X+Y}{n_1+n_2}$  is the estimate of the common proportion under the null hypothesis

• This statisitc is normally distributed for large  $n_1$  and  $n_2$ .

• The Wald test is

$$
\mathit{TS} = \frac{\widehat{\rho_1} - \widehat{\rho_2}}{\sqrt{\frac{\widehat{\rho_1}(1-\widehat{\rho_1})}{n_1} + \frac{\widehat{\rho_2}(1-\widehat{\rho_2})}{n_2}}}
$$

• The resulting confidence interval is

$$
\widehat{\rho_1}-\widehat{\rho_1}\pm Z_{1-\alpha/2}\sqrt{\frac{\widehat{\rho_1}(1-\widehat{\rho_1})}{n_1}+\frac{\widehat{\rho_2}(1-\widehat{\rho_2})}{n_2}}
$$

- As in the one sample case, the Wald interval and test performs poorly relative to the score interval
- For testing, always use the score test
- Another approach is to use the Agresti/Caffo interval which is calculated as  $\tilde{p} = \frac{x+1}{n_1+2}, \tilde{n}_1 = n_1 + 2, \tilde{p} = \frac{y+1}{n_2+2}, \tilde{n}_1 = n_2 + 2.$
- Then use the Agresti/Caffo estimates to calculate the Wald interval.

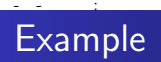

Test whether or not the proportion of side effects is the same fo the two drugs

• 
$$
\widehat{p_A} = 0.55, \widehat{p_B} = 0.25, \widehat{p} = \frac{16}{40} = 0.4
$$

**•** Test statistic

$$
\frac{0.55-0.25}{\sqrt{0.4\times 0.6\times (\frac{1}{20}+\frac{1}{20})}}=1.61
$$

- Fail to reject  $H_0$  at  $\alpha = 0.05$  level (compare with 1.96)
- *p*-value  $P(|Z| > 1.61) = 0.11$

#### اكاكاكا Wald versus Agresti/Caffo

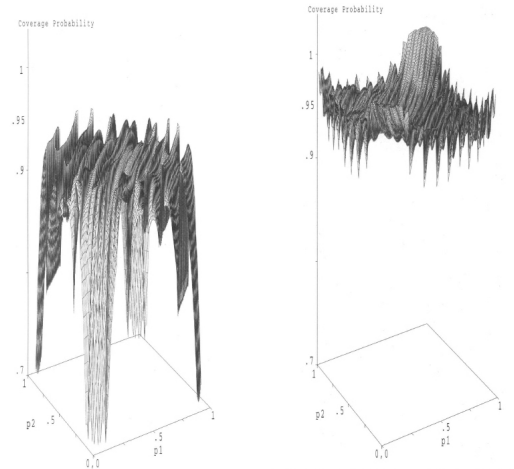

Figure 7. Coverage probabilities for 95% nominal Wald confidence interval as a function of p1 and p2, when  $n1 = n2 = 10$ .

Figure 8. Coverage probabilities for 95% nominal adjusted confi-- rigure o. Coverage probabilities for sons hominal adjusted com-<br>dence interval (adding t = 4 pseudo observations) as a function of p1 and  $p2$ , when  $p1 = p2 = 10$ .

#### اكاكاكا Wald versus Agresti/Caffo

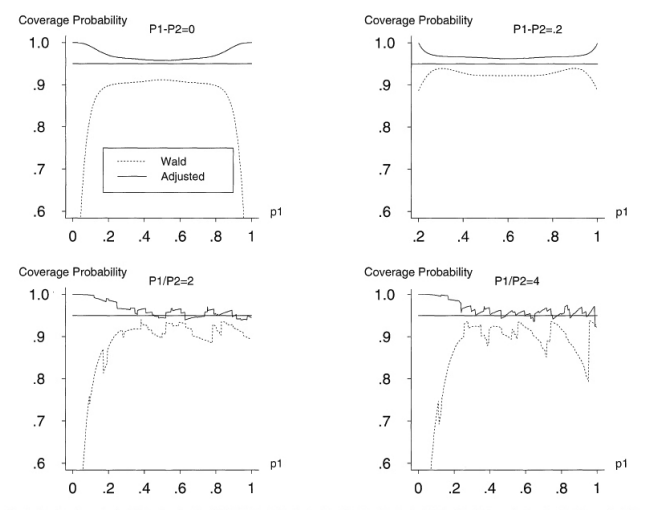

Figure 6. Coverage probabilities for nominal 95% Wald and adjusted confidence intervals (adding t = 4 pseudo observations) as a function of p1 when  $p1 - p2 = 0$  or .2 and when  $p1/p2 = 2$  or 4, for  $n1 = n2 = 10$ .

#### اكاكاكا Bayesian inference for two binomial proportions

- Consider putting independent Beta $(\alpha_1, \beta_1)$  and Beta $(\alpha_2, \beta_2)$ priors on  $p_1$  and  $p_2$  respectively
- Then the posterior is

$$
\pi(\rho_1,\rho_2) \propto \rho_1^{\chi+\alpha_1-1}(1{-}\rho_1)^{n_1-\chi+\beta_1-1} {\times} \rho_2^{\chi+\alpha_2-1}(1{-}\rho_2)^{n_2-\chi+\beta_2-1}
$$

- $\bullet$  Hence under this (potentially naive) prior, the posterior for  $p_1$ and  $p_2$  are independent betas
- The easiest way to explore this posterior is via Monte Carlo simulation

```
x \leftarrow 11; n1 <- 20; alpha1 <- 1; beta1 <- 1
y \le -5; n2 \le -20; alpha2 \le -1; beta2 \le -1p1 \leftarrow rbeta(1000, x + alpha1, n1 - x + beta1)
p2 <- rbeta(1000, y + alpha2, n2 - y + beta2)
rd <- p2 - p1
plot(density(rd))
quantile(rd, c(.025, .975))
mean(rd)
median(rd)
```
#### اكاكاكا Binomial posterior differences in proportions

- The function BinomPost on the course website automates a lot of this
- The output is

Post mn rd (mcse) =  $-0.274$  (0.004) Post mn  $rr$  (mcse) =  $0.516$  (0.007) Post mn or (mcse) = 0.362 (0.008)

- Post med rd  $= -0.281$ Post med  $rr = 0.483$
- Post med or  $= 0.292$
- Post mod rd  $= -0.29$
- Post mod  $rr = 0.437$
- Post mor or  $= 0.203$
- Equi-tail rd =  $-0.529$  0.011 Equi-tail  $rr = 0.195 1.028$ Equi-tail or  $= 0.084$  1.055

### اكاكاكا Bayesian Posterior Credible Interval

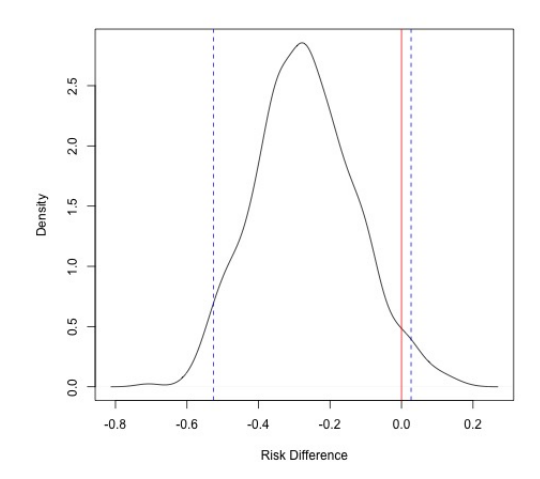